# PerlT<sub>F</sub>X:

# Defining LATEX macros in terms of Perl code\*

Scott Pakin scott+pt@pakin.org

September 14, 2019

#### Abstract

PerlTEX is a combination Perl script (perltex.pl) and LATEX  $2\varepsilon$  style file (perltex.sty) that, together, give the user the ability to define LATEX macros in terms of Perl code. Once defined, a Perl macro becomes indistinguishable from any other LATEX macro. PerlTEX thereby combines LATEX's typesetting power with Perl's programmability.

# 1 Introduction

TEX is a professional-quality typesetting system. However, its programming language is rather hard to use for anything but the most simple forms of text substitution. Even LATEX, the most popular macro package for TEX, does little to simplify TEX programming.

Perl is a general-purpose programming language whose forte is in text manipulation. However, it has no support whatsoever for typesetting.

PerlTEX's goal is to bridge these two worlds. It enables the construction of documents that are primarily LATEX-based but contain a modicum of Perl. PerlTEX seamlessly integrates Perl code into a LATEX document, enabling the user to define macros whose bodies consist of Perl code instead of TEX and LATEX code.

As an example, suppose you need to define a macro that reverses a set of words. Although it sounds like it should be simple, few IATEX authors are sufficiently versed in the TEX language to be able to express such a macro. However, a word-reversal function is easy to express in Perl: one need only split a string into a list of words, reverse the list, and join it back together. The following is how a \reversewords macro could be defined using PerlTEX:

\perlnewcommand{\reversewords}[1]{join " ", reverse split " ", \$\_[0]}

<sup>\*</sup>This document corresponds to PerlT<sub>F</sub>X v2.2, dated 2019/09/14.

Then, executing "\reversewords{Try doing this without Perl!}" in a document would produce the text "Perl! without this doing Try". Simple, isn't it?

As another example, think about how you'd write a macro in LaTeX to extract a substring of a given string when provided with a starting position and a length. Perl has an built-in substr function and PerlTeX makes it easy to export this to LaTeX:

```
\perlnewcommand{\substr}[3]{substr $_[0], $_[1], $_[2]}
```

\substr can then be used just like any other LATEX macro—and as simply as Perl's substr function:

```
\newcommand{\str}{superlative}
A sample substring of ``\str'' is ``\substr{\str}{2}{4}''.
```

A sample substring of "superlative" is "perl".

To present a somewhat more complex example, observe how much easier it is to generate a repetitive matrix using Perl code than ordinary LATEX commands:

```
\perlnewcommand{\hilbertmatrix}[1]{
   my $result = '
\[
\renewcommand{\arraystretch}{1.3}
';
   $result .= '\begin{array}{' . 'c' x $_[0] . "}\n";
   foreach $j (0 .. $_[0]-1) {
     my @row;
     foreach $i (0 .. $_[0]-1) {
        push @row, ($i+$j) ? (sprintf '\frac{1}{%d}', $i+$j+1) : '1';
     }
     $result .= join (' & ', @row) . " \\\\n";
   }
   $result .= '\end{array}
\]';
   return $result;
}
\hilbertmatrix{20}
```

```
1
                                                                                                                                                                                                                           \frac{1}{10}
                                                                                                                                                                                                                                                   \frac{1}{11}
                                                                                                                                                                                                                                                                          \frac{1}{12}
                                                                                                                                                                                                                                                                                                  \frac{1}{13}
  \frac{1}{2}
                           \frac{1}{3}
                                                                                                                                                                                                                                                                                                                                                   \frac{1}{16}
                                                                                                                                                                         \frac{1}{10}
                                                                                                                                                                                                 \frac{1}{11}
                                                                                                                                                                                                                         \frac{1}{12}
                                                                                                                                                                                                                                                  \frac{1}{13}
                                                                                                                                                                                                                                                                         \frac{1}{14}
                           \frac{1}{4}
                                                                                                                            \frac{1}{8}
                                                                                                                                                                                                                                                                                                 \frac{1}{15}
                                                                                                                                                                                                                                                                                                                         \frac{1}{16}
                                                                                                                                                 \frac{1}{10}
                                                                                                                                                                         \frac{1}{11}
                                                                                                                                                                                                  \frac{1}{12}
                                                                                                                                                                                                                          \frac{1}{13}
                                                                                                                                                                                                                                                  \frac{1}{14}
                                                                                                                                                                                                                                                                                                 \frac{1}{16}
  \frac{1}{4}
                           \frac{1}{5}
                                                                                                   \frac{1}{8}
                                                                                                                            \frac{1}{9}
                                                                                                                                                                                                                                                                         \frac{1}{15}
                                                                                                                                                                                                                                                                                                                          \frac{1}{17}
                                                                                                                                                                                                                                                                                                                                                   \frac{1}{18}
                                                                                                    \frac{1}{9}
                                                                                                                         \frac{1}{10}
                                                                                                                                                \frac{1}{11}
                                                                                                                                                                         \frac{1}{12}
                                                                                                                                                                                                 \frac{1}{13}
                                                                                                                                                                                                                          \frac{1}{14}
                                                                                                                                                                                                                                                  \frac{1}{15}
                                                                                                                                                                                                                                                                          \frac{1}{16}
                                                                                                                                                                                                                                                                                                 \frac{1}{17}
                                                                                                                                                                                                                                                                                                                          \frac{1}{18}
  \frac{1}{6}
                                                                            \frac{1}{9}
                                                                                                 \frac{1}{10}
                                                                                                                        \frac{1}{11}
                                                                                                                                                \frac{1}{12}
                                                                                                                                                                         \frac{1}{13}
                                                                                                                                                                                                  \frac{1}{14}
                                                                                                                                                                                                                          \frac{1}{15}
                                                                                                                                                                                                                                                  \frac{1}{16}
                                                                                                                                                                                                                                                                          \frac{1}{17}
                                                                                                                                                                                                                                                                                                  \frac{1}{18}
                                                                                                                                                                                                                                                                                                                          \frac{1}{19}
  \frac{1}{7}
                           \frac{1}{8}
                                                                                                \frac{1}{11}
                                                                                                                                                                                                 \frac{1}{15}
                                                  \frac{1}{9}
                                                                                                                                                                                                                                                 \frac{1}{17}
                                                                                                                                                                                                                                                                                                 \frac{1}{19}
                                                                         \overline{10}
                                                                                                                         \overline{12}
                                                                                                                                                 \overline{13}
                                                                                                                                                                         \overline{14}
                                                                                                                                                                                                                          \overline{16}
                                                                                                                                                                                                                                                                          \overline{18}
                                                                                                                                                                                                                                                                                                                          \overline{20}
                                                                                                                                                                                                                                                                                                                                                   \overline{21}
  \frac{1}{8}
                           \frac{1}{9}
                                                                        \frac{1}{11}
                                                                                                \frac{1}{12}
                                                                                                                        \frac{1}{13}
                                                                                                                                                                         \frac{1}{15}
                                                                                                                                                                                                 \frac{1}{16}
                                                                                                                                                \frac{1}{14}
                                                                                                                                                                                                                         \frac{1}{17}
                                                                                                                                                                                                                                                  \frac{1}{18}
                                                                                                                                                                                                                                                                         \frac{1}{19}
                                                                                                                                                                                                                                                                                                 \frac{1}{20}
                                                                                                                                                                                                                                                                                                                         \frac{1}{21}
                                                                                                                                                                                                                                                                                                                                                   \frac{1}{22}
                                                 \overline{10}
  \frac{1}{9}
                        \frac{1}{10}
                                                                                                \frac{1}{13}
                                                \frac{1}{11}
                                                                        \frac{1}{12}
                                                                                                                        \frac{1}{14}
                                                                                                                                                \frac{1}{15}
                                                                                                                                                                         \frac{1}{16}
                                                                                                                                                                                                 \frac{1}{17}
                                                                                                                                                                                                                         \frac{1}{18}
                                                                                                                                                                                                                                                  \frac{1}{19}
                                                                                                                                                                                                                                                                                                 \frac{1}{21}
                                                                                                                                                                                                                                                                          \frac{1}{20}
                                                                                                                                                                                                                                                                                                                          \frac{1}{22}
                                                                                                                                                                                                                                                                                                                                                   \frac{1}{23}
\frac{1}{10}
                        \frac{1}{11}
                                                \frac{1}{12}
                                                                        \frac{1}{13}
                                                                                                \frac{1}{14}
                                                                                                                        \frac{1}{15}
                                                                                                                                                                                                                         \frac{1}{19}
                                                                                                                                                                                                                                                                                                 \frac{1}{22}
                                                                                                                                                                                                                                                                                                                         \frac{1}{23}
                                                                                                                                                 \frac{1}{16}
                                                                                                                                                                         \frac{1}{17}
                                                                                                                                                                                                  \frac{1}{18}
                                                                                                                                                                                                                                                  \frac{1}{20}
                                                                                                                                                                                                                                                                          \frac{1}{21}
                                                                                                                                                                                                                                                                                                                                                   \frac{1}{24}
\frac{1}{11}
                        \frac{1}{12}
                                                \frac{1}{13}
                                                                         \frac{1}{14}
                                                                                                \frac{1}{15}
                                                                                                                        \frac{1}{16}
                                                                                                                                                \frac{1}{17}
                                                                                                                                                                         \frac{1}{18}
                                                                                                                                                                                                 \frac{1}{19}
                                                                                                                                                                                                                                                  \frac{1}{21}
                                                                                                                                                                                                                                                                                                 \frac{1}{23}
                                                                                                                                                                                                                                                                                                                          \frac{1}{24}
                                                                                                                                                                                                                                                                          \frac{1}{22}
                                                                                                                                                                                                                                                                                                                                                   \frac{1}{25}
                                                                                                                                                                                                                          \frac{1}{20}
\frac{1}{12}
                        \frac{1}{13}
                                                \frac{1}{14}
                                                                         \frac{1}{15}
                                                                                                \frac{1}{16}
                                                                                                                        \frac{1}{17}
                                                                                                                                                \frac{1}{18}
                                                                                                                                                                         \frac{1}{19}
                                                                                                                                                                                                 \frac{1}{20}
                                                                                                                                                                                                                         \frac{1}{21}
                                                                                                                                                                                                                                                  \frac{1}{22}
                                                                                                                                                                                                                                                                         \frac{1}{23}
                                                                                                                                                                                                                                                                                                 \frac{1}{24}
                                                                                                                                                                                                                                                                                                                          \frac{1}{25}
                                                                                                                                                                                                                                                                                                                                                   \frac{1}{26}
                                                                                                                        \frac{1}{18}
                                                                                                                                                \frac{1}{19}
\frac{1}{13}
                        \frac{1}{14}
                                                \frac{1}{15}
                                                                        \frac{1}{16}
                                                                                                \frac{1}{17}
                                                                                                                                                                         \frac{1}{20}
                                                                                                                                                                                                 \frac{1}{21}
                                                                                                                                                                                                                         \frac{1}{22}
                                                                                                                                                                                                                                                  \frac{1}{23}
                                                                                                                                                                                                                                                                         \frac{1}{24}
                                                                                                                                                                                                                                                                                                 \frac{1}{25}
                                                                                                                                                                                                                                                                                                                          \frac{1}{26}
\frac{1}{14}
                       \frac{1}{15}
                                                \frac{1}{16}
                                                                        \frac{1}{17}
                                                                                                 \frac{1}{18}
                                                                                                                        \frac{1}{19}
                                                                                                                                                \frac{1}{20}
                                                                                                                                                                         \frac{1}{21}
                                                                                                                                                                                                  \frac{1}{22}
                                                                                                                                                                                                                         \frac{1}{23}
                                                                                                                                                                                                                                                  \frac{1}{24}
                                                                                                                                                                                                                                                                                                  \frac{1}{26}
                                                                                                                                                                                                                                                                                                                          \frac{1}{27}
                                                                                                                                                                                                                                                                                                                                                   \frac{1}{28}
                                                                                                                                                                                                                                                                          \frac{1}{25}
\frac{1}{15}
                                                                                                                                                                                                  \frac{1}{23}
                        \frac{1}{16}
                                                \frac{1}{17}
                                                                                                 \frac{1}{19}
                                                                                                                        \frac{1}{20}
                                                                                                                                                \frac{1}{21}
                                                                                                                                                                                                                                                  \frac{1}{25}
```

In addition to \perlnewcommand and \perlrenewcommand, PerlTEX supports \perlnewenvironment and \perlrenewenvironment macros. These enable environments to be defined using Perl code. The following example, a spreadsheet environment, generates a tabular environment plus a predefined header row. This example would have been much more difficult to implement without PerlTEX:

```
\newcounter{ssrow}
\perlnewenvironment{spreadsheet}[1]{
 my scols = [0];
 my $header = "A";
 my $tabular = "\\setcounter{ssrow}{1}\n";
 $tabular .= '\newcommand*{\rownum}{\thessrow\addtocounter{ssrow}{1}}\' . "\n";
 t= '\m 1}{0{}c}{} &' . "\n";
 foreach (1 .. $cols) {
   $tabular .= "\\multicolumn{1}{c";
   $tabular .= '@{}' if $_ == $cols;
   $tabular .= "}{" . $header++ . "}";
   if ($_ == $cols) {
     $tabular .= " \\\ \cline{2-" . ($cols+1) . "}"
   else {
     $tabular .= " &";
   tabular .= "\n";
```

```
}
  return $tabular;
}{
  return "\end{tabular}\n";
}

\begin{center}
  \begin{spreadsheet}{4}
    \rownum & 1 & 8 & 10 & 15 \\
    \rownum & 12 & 13 & 3 & 6 \\
    \rownum & 7 & 2 & 16 & 9 \\
    \rownum & 14 & 11 & 5 & 4
  \end{spreadsheet}
\end{center}
```

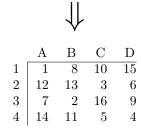

# 2 Usage

There are two components to using PerlT<sub>E</sub>X. First, documents must include a "\usepackage{perltex}" line in their preamble in order to define \perlnewcommand, \perlnewcommand, \perlnewenvironment, and \perlrenewenvironment. Second, IAT<sub>E</sub>X documents must be compiled using the perltex.pl wrapper script.

# 2.1 Defining and redefining Perl macros

\perlnewcommand \perlrenewcommand \perlnewenvironment \perlrenewenvironment \perldo perltex.sty defines five macros: \perlnewcommand, \perlrenewcommand, \perlnewenvironment, \perlrenewcommand, \perldo. The first four of these behave exactly like their  $\LaTeX$   $2\varepsilon$  counterparts—\newcommand, \newenvironment, and \renewenvironment-except that the macro body consists of Perl code that dynamically generates  $\LaTeX$  code. perltex.sty even includes support for optional arguments and the starred forms of its commands (i.e. \perlnewcommand\*, \perlrenewcommand\*, \perlnewenvironment\*, and \perlrenewenvironment\*). \perldo immediately executes a block of Perl code without (re)defining any macros or environments.

A PerlT<sub>E</sub>X-defined macro or environments is converted to a Perl subroutine named after the macro/environment but beginning with "latex\_". For example, a PerlT<sub>E</sub>X-defined L<sup>A</sup>T<sub>E</sub>X macro called \myMacro internally produces a Perl

subroutine called latex\_myMacro. Macro arguments are converted to subroutine arguments. A IATEX macro's #1 argument is referred to as \$\_[0] in Perl; #2 is referred to as \$\_[1]; and so forth.

Any valid Perl code can be used in the body of a macro. However, PerlTEX executes the Perl code within a secure sandbox. This means that potentially harmful Perl operations, such as unlink, rmdir, and system will result in a runtime error. (It is possible to disable the safety checks, however, as is explained in Section 2.3.) Having a secure sandbox implies that it is safe to build PerlTEX documents written by other people without worrying about what they may do to your computer system.

A single sandbox is used for the entire latex run. This means that multiple macros defined by \perlnewcommand can invoke each other. It also means that global variables persist across macro calls:

```
\perlnewcommand{\setX}[1]{$x = $_[0]; return ""}
\perlnewcommand{\getX}{'$x$ was set to ' . $x . '.'}
\setX{123}
\getX
\setX{456}
\getX
\perldo{$x = 789}
\getX
```

x was set to 123. x was set to 456. x was set to 789.

Macro arguments are expanded by IATEX before being passed to Perl. Consider the following macro definition, which wraps its argument within \begin{verbatim\*}...\end{verbatim\*}:

```
\perlnewcommand{\verbit}[1]{
   "\begin{verbatim*}\n$_[0]\n\\end{verbatim*}\n"
}
```

An invocation of "\verbit{\TeX}" would therefore typeset the expansion of "\TeX", namely "T\kern -.1667em\lower .5ex\hbox {E}\kern -.125emX\spacefactor \@m", which might be a bit unexpected. The solution is to use \noexpand: \verbit{\noexpand\TeX}  $\Rightarrow$  \TeX. "Robust" macros as well as \begin and \end are implicitly preceded by \noexpand.

# 2.2 Making perltex.pl optional

Normally, perltex.sty issues a Document must be compiled using perltex error if a document specifies \usepackage{perltex} but is not compiled using perltex.pl. However, sometimes PerlTFX may be needed merely to enhance a

optional

\ifperl

document's formatting without being mandatory for compiling the document. For such cases, the optional package option instructs perltex.sty only to note that Document was compiled without using the perltex script without aborting the compilation. The author can then use the \ifperl macro to test if perltex.pl is being used and, if not, provide alternative definitions for macros and environments defined with \perlnewcommand and \perlnewcommunent.

See Section 2.4 for a large PerlTEX example that uses optional and \ifperl to define an environment one way if perltex.pl is detected and another way if not. The text preceding the example also shows how to enable a document to compile even if perltex.sty is not even installed.

# 2.3 Invoking perltex.pl

The following pages reproduce the perltex.pl program documentation. Key parts of the documentation are excerpted when perltex.pl is invoked with the --help option. The various Perl pod2(something) tools can be used to generate the complete program documentation in a variety of formats such as IATEX, HTML, plain text, or Unix man-page format. For example, the following command is the recommended way to produce a Unix man page from perltex.pl:

```
pod2man --center=" " --release=" " perltex.pl > perltex.1
```

#### NAME

perltex — enable LATEX macros to be defined in terms of Perl code

#### **SYNOPSIS**

 $\begin{array}{l} \textbf{perltex} \ [-\textbf{help}] \ [-\textbf{latex} = program] \ [-[\textbf{no}] \textbf{safe}] \ [-\textbf{permit} = feature] \ [-\textbf{makesty}] \ [latex \ options] \end{array}$ 

#### **DESCRIPTION**

LATEX—through the underlying TEX typesetting system—produces beautifully typeset documents but has a macro language that is difficult to program. In particular, support for complex string manipulation is largely lacking. Perl is a popular general-purpose programming language whose forte is string manipulation. However, it has no typesetting capabilities whatsoever.

Clearly, Perl's programmability could complement LATEX's typesetting strengths. **perltex** is the tool that enables a symbiosis between the two systems. All a user needs to do is compile a LATEX document using **perltex** instead of **latex**. (**perltex** is actually a wrapper for **latex**, so no **latex** functionality is lost.) If the document includes a \usepackage{perltex} in its preamble, then \perlnewcommand and \perlrenewcommand macros will be made available. These behave just like LATEX's \newcommand and \renewcommand except that the macro body contains Perl code instead of LATEX code.

#### **OPTIONS**

**perltex** accepts the following command-line options:

### -help

Display basic usage information.

#### -latex = program

Specify a program to use instead of latex. For example, --latex=pdflatex would typeset the given document using pdflatex instead of ordinary latex.

# -[no]safe

Enable or disable sandboxing. With the default of —safe, perltex executes the code from a \perlnewcommand or \perlnewcommand macro within a protected environment that prohibits "unsafe" operations such as accessing files or executing external programs. Specifying —nosafe gives the IATEX document carte blanche to execute any arbitrary Perl code, including that which can harm the user's files. See Safe for more information.

# -permit = feature

Permit particular Perl operations to be performed. The **-permit** option, which can be specified more than once on the command line, enables finergrained control over the **perltex** sandbox. See *Opcode* for more information.

#### -makesty

Generate a LATEX style file called noperltex.sty. Replacing the document's \usepackage{perltex} line with \usepackage{noperltex} produces the same output but does not require PerlTEX, making the document suitable for distribution to people who do not have PerlTEX installed. The disadvantage is that noperltex.sty is specific to the document that produced it. Any changes to the document's PerlTEX macro definitions or macro invocations necessitates rerunning perltex with the -makesty option.

These options are then followed by whatever options are normally passed to **latex** (or whatever program was specified with --latex), including, for instance, the name of the .tex file to compile.

#### **EXAMPLES**

In its simplest form, **perltex** is run just like **latex**:

```
perltex myfile.tex
```

To use **pdflatex** instead of regular **latex**, use the **-latex** option:

```
perltex --latex=pdflatex myfile.tex
```

If LATEX gives a "trapped by operation mask" error and you trust the .tex file you're trying to compile not to execute malicious Perl code (e.g., because you wrote it yourself), you can disable **perltex**'s safety mechanisms with **-nosafe**:

```
perltex --nosafe myfile.tex
```

The following command gives documents only **perltex**'s default permissions (:browse) plus the ability to open files and invoke the time command:

```
perltex --permit=:browse --permit=:filesys_open
    --permit=time myfile.tex
```

#### **ENVIRONMENT**

**perltex** honors the following environment variables:

#### **PERLTEX**

Specify the filename of the LATEX compiler. The LATEX compiler defaults to "latex". The PERLTEX environment variable overrides this default, and the —latex command-line option (see OPTIONS) overrides that.

# **FILES**

While compiling *jobname.tex*, **perltex** makes use of the following files:

# jobname.lgpl

log file written by Perl; helpful for debugging Perl macros

# jobname.topl

information sent from  $\LaTeX$  to Perl

# jobname.frpl

information sent from Perl to  $\LaTeX$ 

# jobname.tfpl

"flag" file whose existence indicates that jobname.topl contains valid data

# jobname.ffpl

"flag" file whose existence indicates that jobname.frpl contains valid data

# jobname.dfpl

"flag" file whose existence indicates that jobname.ffpl has been deleted

# $noperltex ext{-}\#.tex$

file generated by noperltex.sty for each PerlTEX macro invocation

# NOTES

perltex's sandbox defaults to what Opcode calls ":browse".

# SEE ALSO

latex(1), pdflatex(1), perl(1), Safe(3pm), Opcode(3pm)

# **AUTHOR**

Scott Pakin, scott+pt@pakin.org

# 2.4 A large, complete example

Suppose we want to define a linkwords environment that exhibits the following characteristics:

- 1. All words that appear within the environment's body are automatically hyperlinked to a given URL that incorporates the lowercase version of the word somewhere within that URL.
- 2. The environment accepts an optional list of stop words that should not be hyperlinked.
- 3. Paragraph breaks, nested environments, and other LATEX markup are allowed within the environment's body.

Because of the reliance on text manipulation (parsing the environment's body into words, comparing each word against the list of stop words, distinguishing between text and LATEX markup, etc.), these requirements would be difficult to meet without PerlTeX.

We use three packages to help define the linkwords environment: perltex for text manipulation, hyperref for creating hyperlinks, and environ for gathering up the body of an environment and passing it as an argument to a macro. Most of the work is performed by the PerlTEX macro \dolinkwords, which takes three arguments: a URL template that contains "\%s" as a placeholder for a word from the text, a mandatory but possibly empty space-separated list of lowercase stop words, and the input text to process. \dolinkwords first replaces all sequences of the form \\left(letters\), \begin{\left(letters\)}, or \end{\left(letters\)} with dummy alphanumerics but remembers which dummy sequence corresponds with each original LATEX sequence. The macro then iterates over each word in the input text, formatting each non-stop-word using the URL template. Contractions (words containing apostrophes) are ignored. Finally, \dolinkwords replaces the dummy sequences with the corresponding LATEX text and returns the result.

The linkwords environment itself is defined using the \NewEnviron macro from the environ package. With \NewEnviron's help, linkwords accumulates its body into a \BODY macro and passes that plus the URL template and the optional list of stop words to \dolinkwords.

As an added bonus, \ifperl...\else...\fi is used to surround the definition of the \dolinkwords macro and linkwords environment. If the document is not run through perltex.pl, linkwords is defined as a do-nothing environment that simply typesets its body as is. Note that perltex.sty is loaded with the optional option to indicate that the document can compile without perltex.pl. However, the user still needs perltex.sty to avoid getting a File `perltex.sty' not found error from LATEX. To produce a document that can compile even without perltex.sty installed, replace the \usepackage[optional]{perltex} line with

the following LATEX code:

A complete LATEX document is presented below. This document, which includes the definition and a use of the linkwords environment, can be extracted from the PerlTEX source code into a file called example.tex by running

```
tex perltex.ins
```

In the following listing, line numbers are suffixed with "X" to distinguish them from line numbers associated with PerlTFX's source code.

```
1X \documentclass{article}
  2X \usepackage[optional]{perltex}
  3X \usepackage{environ}
  4X \usepackage{hyperref}
  5X
  6X \ifperl
  7X
                  \perlnewcommand{\dolinkwords}[3]{
  8X
                              # Preprocess our arguments.
  9X
                              surl = s_{0};
10X
                              $url =~ s/\\%s/\%s/g;
11X
                              %stopwords = map {lc $_ => 1} split " ", $_[1];
12X
                              stopwords{""} = 1;
13X
                              \text{text} = \[2\];
14X
15X
                              # Replace LaTeX code in the text with placeholders.
16X
                              $placeholder = "ABCxyz123";
17X
                              %substs = ();
18X
19X
                              $replace = sub {$substs{$placeholder} = $_[0]; $placeholder++};
20X
                              t = s/\( begin end) \s + \{[a-z] + \}/\
                              t = s/\[a-z] + s = s/\[a-z] + s/\[a-z] + s/\[a-z] + s/\[a-z] + 
21X
22X
                              # Hyperlink each word that's not in the stop list.
23X
                              $newtext = "";
24X
                              foreach \ (split /((?\langle =[-\A\s])[\'a-z]+\b)/i, \ text) {
25X
26X
                                          $lcword = lc $word;
                                           if (defined $stopwords{$lcword} || $lcword =~ /[^a-z]/) {
27X
                                                        $newtext .= $word;
28X
                                          }
29X
                                          else {
30X
                                                        $newtext .= sprintf "\\href{$url}{%s}", $lcword, $word;
31X
32X
                              }
33X
```

```
34X
          # Restore original text from placeholders and return the new text.
35X
          while (($tag, $orig) = each %substs) {
36X
               $newtext =~ s/\Q$tag\E/$orig/gs;
37X
38X
39X
          return $newtext;
40X
      }
41X
      \label{linkwords} \end{align*} $$ \end{align*} $$ \operatorname{Linkwords} [2] [] {\dolinkwords{\#2}{\#1}{\BODY}}{} $$
42X
43X
44X \else
45X
      \newenvironment{linkwords}[2][]{}{}
46X
47X
48X \fi
49X
50X \begin{document}
51X
52X \newcommand{\stopwords}{a an the of in am and or but i we me you us them}
54X \begin{linkwords} [\stopwords] {http://www.google.com/search?q=define:\%s}
55X \begin{verse}
      I'm very good at integral and differential calculus; \\
      I know the scientific names of beings animalculous: \\
      In short, in matters vegetable, animal, and mineral, \\
      I am the very model of a modern Major-General.
60X \end{verse}
61X \end{linkwords}
63X \end{document}
```

# 3 Implementation

Users interested only in *using* PerlT<sub>E</sub>X can skip Section 3, which presents the complete PerlT<sub>E</sub>X source code. This section should be of interest primarily to those who wish to extend PerlT<sub>E</sub>X or modify it to use a language other than Perl.

Section 3 is split into two main parts. Section 3.1 presents the source code for perltex.sty, the LATEX side of PerlTEX, and Section 3.2 presents the source code for perltex.pl, the Perl side of PerlTEX. In toto, PerlTEX consists of a relatively small amount of code. perltex.sty is only 303 lines of LATEX and perltex.pl is only 329 lines of Perl. perltex.pl is fairly straightforward Perl code and shouldn't be too difficult to understand by anyone comfortable with Perl programming. perltex.sty, in contrast, contains a bit of LATEX trickery and is probably impenetrable to anyone who hasn't already tried his hand at LATEX programming. Fortunately for the reader, the code is profusely commented so the aspiring LATEX guru may yet learn something from it.

After documenting the perltex.sty and perltex.pl source code, a few sug-

gestions are provided for porting PerlTEX to use a backend language other than Perl (Section 3.3).

### 3.1 perltex.sty

Although I've written a number of LATEX packages, perltex.sty was the most challenging to date. The key things I needed to learn how to do include the following:

- 1. storing brace-matched—but otherwise not valid LATEX—code for later use
- 2. iterating over a macro's arguments

Storing non-LATEX code in a variable involves beginning a group in an argumentless macro, fiddling with category codes, using \afterassignment to specify a continuation function, and storing the subsequent brace-delimited tokens in the input stream into a token register. The continuation function, which also takes no arguments, ends the group begun in the first function and proceeds using the correctly \catcoded token register. This technique appears in \plmac@haveargs and \plmac@havecode and in a simpler form (i.e., without the need for storing the argument) in \plmac@write@perl and \plmac@write@perl@i.

Iterating over a macro's arguments is hindered by TEX's requirement that "#" be followed by a number or another "#". The technique I discovered (which is used by the Texinfo source code) is first to \let a variable be \relax, thereby making it unexpandable, then to define a macro that uses that variable followed by a loop variable, and finally to expand the loop variable and \let the \relaxed variable be "#" right before invoking the macro. This technique appears in \plmac@havecode.

I hope you find reading the perltex.sty source code instructive. Writing it certainly was.

#### 3.1.1 Package initialization

\ifplmac@required \plmac@requiredtrue \plmac@requiredfalse

The optional package option lets an author specify that the document can be built successfully even without PerlTEX. Typically, this means that the document uses \ifperl to help define reduced-functionality equivalents of any document-defined PerlTEX macros and environments. When optional is not specified, perltex.sty issues an error message if the document is compiled without using perltex.pl. When optional is specified, perltex.sty suppresses the error message.

- $64 \neq 64$
- $65 \placeright{\colored}{\colored}$
- 66 \DeclareOption{optional}{\plmac@requiredfalse}
- $67 \ProcessOptions\relax$

PerlTEX defines six macros that are used for communication between Perl and LATEX. \plmac@tag is a string of characters that should never occur within one of the user's macro names, macro arguments, or macro bodies. perltex.pl

therefore defines \plmac@tag as a long string of random uppercase letters. \plmac@tofile is the name of a file used for communication from IATEX to Perl. \plmac@fromfile is the name of a file used for communication from Perl to IATEX. \plmac@toflag signals that \plmac@tofile can be read safely. \plmac@fromflag signals that \plmac@fromfile can be read safely. \plmac@doneflag signals that \plmac@fromflag has been deleted. Table 1 lists all of these variables along with the value assigned to each by perltex.pl.

Table 1: Variables used for communication between Perl and LATEX

| Variable        | Purpose                                                         | perltex.pl assignment |
|-----------------|-----------------------------------------------------------------|-----------------------|
| \plmac@tag      | \plmac@tofile field separator                                   | (20 random letters)   |
| \plmac@tofile   | $\LaTeX \rightarrow \operatorname{Perl\ communication}$         | \jobname.topl         |
| \plmac@fromfile | $\operatorname{Perl} \to \operatorname{LAT}_{EX}$ communication | \jobname.frpl         |
| \plmac@toflag   | \plmac@tofile synchronization                                   | \jobname.tfpl         |
| \plmac@fromflag | \plmac@fromfile synchronization                                 | \jobname.ffpl         |
| \plmac@doneflag | \plmac@fromflag synchronization                                 | $\$ jobname.dfpl      |

\perlfalse

\ifperl The following block of code checks the existence of each of the variables listed \perltrue in Table 1 plus \plmac@pipe, a Unix named pipe used for to improve performance. If any variable is not defined, perltex.sty gives an error message and-as we shall see on page 26—defines dummy versions of \perl[re]newcommand and \perl[re]newenvironment.

```
68 \newif\ifperl
69 \perltrue
70 \end{fined{plmac@tag}{\operatorname{plmac@tag=\relax}{}}}
71 \@ifundefined{plmac@tofile}{\perlfalse}{}
72 \@ifundefined{plmac@fromfile}{\perlfalse}{}
73 \@ifundefined{plmac@toflag}{\perlfalse}{}
74 \@ifundefined{plmac@fromflag}{\perlfalse}{}
75 \@ifundefined{plmac@doneflag}{\perlfalse}{}
76 \@ifundefined{plmac@pipe}{\perlfalse}{}
77 \ifperl
78 \else
    \ifplmac@required
79
      \PackageError{perltex}{Document must be compiled using perltex}
80
        {Instead of compiling your document directly with latex, you need
81
         to\MessageBreak use the perltex script. \space perltex sets up
82
83
         a variety of macros needed by\MessageBreak the perltex
84
         package as well as a listener process needed for\MessageBreak
         communication between LaTeX and Perl.}
85
      \else
86
        \bgroup
87
          \obeyspaces
88
          \typeout{perltex: Document was compiled without using the perltex script;}
89
90
          \typeout{
                             it may not print as desired.}
        \egroup
```

92 \fi 93 \fi

#### 3.1.2 Defining Perl macros

PerlTEX defines five macros intended to be called by the author. Section 3.1.2 details the implementation of two of them: \perlnewcommand and \perlrenewcommand. (Section 3.1.3 details the implementation of the next two, \perlnewenvironment and \perlrenewenvironment; and, Section 3.1.4 details the implementation of the final macro, \perldo.) The goal is for these two macros to behave exactly like \newcommand and \renewcommand, respectively, except that the author macros they in turn define have Perl bodies instead of LATEX bodies.

The sequence of the operations defined in this section is as follows:

- 1. The user invokes \perl[re]newcommand, which stores \[ [re]newcommand in \plmac@command. The \perl[re]newcommand macro then invokes \plmac@newcommand@i with a first argument of "\*" for \perl[re]newcommand\* or "!" for ordinary \perl[re]newcommand.
- 2. \plmac@newcommand@i defines \plmac@starchar as "\*" if it was passed a "\*" or \( \lambda empty \rangle \) if it was passed a "!". It then stores the name of the user's macro in \plmac@macname, a \writeable version of the name in \plmac@cleaned@macname, and the macro's previous definition (needed by \perlrenewcommand) in \plmac@oldbody. Finally, \plmac@newcommand@i invokes \plmac@newcommand@ii.
- 3. \plmac@newcommand@ii stores the number of arguments to the user's macro (which may be zero) in \plmac@numargs. It then invokes \plmac@newcommand@iii@opt if the first argument is supposed to be optional or \plmac@newcommand@iii@no@opt if all arguments are supposed to be required.
- 4. \plmac@newcommand@iii@opt defines \plmac@defarg as the default value of the optional argument. \plmac@newcommand@iii@no@opt defines it as \(\lambda empty\rangle\). Both functions then call \plmac@haveargs.
- 5. \plmac@haveargs stores the user's macro body (written in Perl) verbatim in \plmac@perlcode. \plmac@haveargs then invokes \plmac@havecode.
- 6. By the time \plmac@havecode is invoked all of the information needed to define the user's macro is available. Before defining a LATEX macro, however, \plmac@havecode invokes \plmac@write@perl to tell perltex.pl to define a Perl subroutine with a name based on \plmac@cleaned@macname and the code contained in \plmac@perlcode. Figure 1 illustrates the data that \plmac@write@perl passes to perltex.pl.
- 7. \plmac@havecode invokes \newcommand or \renewcommand, as appropriate, defining the user's macro as a call to \plmac@write@perl. An invocation of

| DEF                    |
|------------------------|
| \plmac@tag             |
| \plmac@cleaned@macname |
| \plmac@tag             |
| \plmac@perlcode        |

Figure 1: Data written to \plmac@tofile to define a Perl subroutine

| USE                      |
|--------------------------|
| \plmac@tag               |
| \plmac@cleaned@macname   |
| \plmac@tag               |
| #1                       |
| \plmac@tag               |
| #2                       |
| \plmac@tag               |
| #3                       |
| <u>:</u>                 |
| # $\langle last \rangle$ |

Figure 2: Data written to \plmac@tofile to invoke a Perl subroutine

the user's LATEX macro causes \plmac@write@perl to pass the information shown in Figure 2 to perltex.pl.

8. Whenever \plmac@write@perl is invoked it writes its argument verbatim to \plmac@tofile; perltex.pl evaluates the code and writes \plmac@fromfile; finally, \plmac@write@perl \inputs \plmac@fromfile.

An example might help distinguish the myriad macros used internally by perltex.sty. Consider the following call made by the user's document:

```
\perlnewcommand*{\example}[3][frobozz]{join("---", @_)}
```

Table 2 shows how perltex.sty parses that command into its constituent components and which components are bound to which perltex.sty macros.

\perlnewcommand \perlrenewcommand \plmac@command \plmac@next

\perlnewcommand and \perlrenewcommand are the first two commands exported to the user by perltex.sty. \perlnewcommand is analogous to \newcommand except that the macro body consists of Perl code instead of LATEX code. Likewise, \perlrenewcommand is analogous to \renewcommand except that the macro body consists of Perl code instead of LATEX code. \perlnewcommand and \perlrenewcommand merely define \plmac@command and \plmac@next and invoke \plmac@newcommand@i.

94 \def\perlnewcommand{%

Table 2: Macro assignments corresponding to an sample \perlnewcommand\*

| Macro                  | Sample definition |              |
|------------------------|-------------------|--------------|
| \plmac@command         | \newcommand       |              |
| \plmac@starchar        | *                 |              |
| \plmac@macname         | \example          |              |
| \plmac@cleaned@macname | \example          | (catcode 11) |
| \plmac@oldbody         | \relax            | (presumably) |
| \plmac@numargs         | 3                 |              |
| \plmac@defarg          | frobozz           |              |
| \plmac@perlcode        | join("", @_)      | (catcode 11) |

```
95 \let\plmac@command=\newcommand
96 \let\plmac@next=\relax
97 \@ifnextchar*{\plmac@newcommand@i}{\plmac@newcommand@i!}%
98 }

99 \def\perlrenewcommand{%
100 \let\plmac@next=\relax
101 \let\plmac@command=\renewcommand
102 \@ifnextchar*{\plmac@newcommand@i}{\plmac@newcommand@i!}%
103 }
```

\plmac@newcommand@i
\plmac@starchar
\plmac@macname
\plmac@oldbody
\plmac@cleaned@macname

If the user invoked \perl[re]newcommand\* then \plmac@newcommand@i is passed a "\*" and, in turn, defines \plmac@starchar as "\*". If the user invoked \perl[re]newcommand (no "\*") then \plmac@newcommand@i is passed a "!" and, in turn, defines \plmac@starchar as \langle empty \rangle. In either case, \plmac@newcommand@i defines \plmac@macname as the name of the user's macro, \plmac@cleaned@macname as a \writeable (i.e., category code 11) version of \plmac@macname, and \plmac@oldbody and the previous definition of the user's macro. (\plmac@oldbody is needed by \perlrenewcommand.) It then invokes \plmac@newcommand@ii.

```
104 \def\plmac@newcommand@i#1#2{%
105
     \ifx#1*%
106
       \def\plmac@starchar{*}%
107
     \else
108
       \def\plmac@starchar{}%
109
110
     \def\plmac@macname{#2}%
     \let\plmac@oldbody=#2\relax
111
112
     \expandafter\def\expandafter\plmac@cleaned@macname\expandafter{%
113
       \expandafter\string\plmac@macname}%
114
     \@ifnextchar[{\plmac@newcommand@ii}{\plmac@newcommand@ii[0]}%]
115 }
```

\plmac@newcommand@ii \plmac@numargs \plmac@newcommand@i invokes \plmac@newcommand@ii with the number of arguments to the user's macro in brackets. \plmac@newcommand@ii stores that number in \plmac@numargs and invokes \plmac@newcommand@iii@opt if the first

argument is to be optional or \plmac@newcommand@iii@no@opt if all arguments are to be mandatory.

```
116 \def\plmac@newcommand@ii[#1]{%
117 \def\plmac@numargs{#1}%
118 \@ifnextchar[{\plmac@newcommand@iii@opt}
119 {\plmac@newcommand@iii@no@opt}%]
120 }
```

\plmac@newcommand@iii@opt \plmac@newcommand@iii@no@opt \plmac@defarg Only one of these two macros is executed per invocation of \perl[re]newcommand, depending on whether or not the first argument of the user's macro is an optional argument. \plmac@newcommand@iii@opt is invoked if the argument is optional. It defines \plmac@defarg to the default value of the optional argument. \plmac@newcommand@iii@no@opt is invoked if all arguments are mandatory. It defines \plmac@defarg as \relax. Both \plmac@newcommand@iii@opt and \plmac@newcommand@iii@no@opt then invoke \plmac@haveargs.

```
121 \def\plmac@newcommand@iii@opt[#1]{%
122 \def\plmac@defarg{#1}%
123 \plmac@haveargs
124 }
125 \def\plmac@newcommand@iii@no@opt{%
126 \let\plmac@defarg=\relax
127 \plmac@haveargs
128 }
```

\plmac@perlcode \plmac@haveargs Now things start to get tricky. We have all of the arguments we need to define the user's command so all that's left is to grab the macro body. But there's a catch: Valid Perl code is unlikely to be valid LATEX code. We therefore have to read the macro body in a \verb-like mode. Furthermore, we actually need to *store* the macro body in a variable, as we don't need it right away.

The approach we take in \plmac@haveargs is as follows. First, we give all "special" characters category code 12 ("other"). We then indicate that the carriage return character (control-M) marks the end of a line and that curly braces retain their normal meaning. With the aforementioned category-code definitions, we now have to store the next curly-brace-delimited fragment of text, end the current group to reset all category codes to their previous value, and continue processing the user's macro definition. How do we do that? The answer is to assign the upcoming text fragment to a token register (\plmac@perlcode) while an \afterassignment is in effect. The \afterassignment causes control to transfer to \plmac@havecode right after \plmac@perlcode receives the macro body with all of the "special" characters made impotent.

129 \newtoks\plmac@perlcode

```
130 \def\plmac@haveargs{%
131 \begingroup
132 \let\do\@makeother\dospecials
133 \catcode`\^^M=\active
134 \newlinechar`\^^M
```

```
135 \endlinechar=`\^M
136 \catcode`\{=1
137 \catcode`\}=2
138 \afterassignment\plmac@havecode
139 \global\plmac@perlcode
140 }
```

Control is transfered to <page-header> ransfered to  $\plmac@havecode$  from  $\plmac@haveargs$  right after the user's macro body is assigned to  $\plmac@perlcode$ . We now have everything we need to define the user's macro. The goal is to define it as  $\plmac@write@perl{(contents of Figure 2)}$ ". This is easier said than done because the number of arguments in the user's macro is not known statically, yet we need to iterate over however many arguments there are. Because of this complexity, we will explain  $\plmac@perlcode$  piece-by-piece.

\plmac@sep

Define a character to separate each of the items presented in Figures 1 and 2. Perl will need to strip this off each argument. For convenience in porting to languages with less powerful string manipulation than Perl's, we define \plmac@sep as a carriage-return character of category code 11 ("letter").

```
141 {\catcode`\^^M=11\gdef\plmac@sep{^^M}}
```

\plmac@argnum

Define a loop variable that will iterate from 1 to the number of arguments in the user's function, i.e., \plmac@numargs.

142 \newcount\plmac@argnum

\plmac@havecode

Now comes the final piece of what started as a call to \perl[re]newcommand. First, to reset all category codes back to normal, \plmac@havecode ends the group that was begun in \plmac@haveargs.

```
143 \def\plmac@havecode{%
144 \endgroup
```

\plmac@define@sub

We invoke \plmac@write@perl to define a Perl subroutine named after \plmac@cleaned@macname. \plmac@define@sub sends Perl the information shown in Figure 1 on page 16.

```
\edef\plmac@define@sub{%
145
        \noexpand\plmac@write@perl{DEF\plmac@sep
146
          \verb|\plmac@tag|plmac@sep|
147
148
          \plmac@cleaned@macname\plmac@sep
149
          \plmac@tag\plmac@sep
          \the\plmac@perlcode
150
151
       }%
152
     }%
     \plmac@define@sub
153
```

\plmac@body

The rest of  $\protect{\protect}$  macro. (IATEX  $2_{\varepsilon}$ 's  $\protect{\protect}$  newcommand or  $\protect{\protect}$  work, though.)  $\protect{\protect}$  body will eventually contain the complete (IATEX) body of the user's

macro. Here, we initialize it to the first three items listed in Figure 2 on page 16 (with intervening \plmac@seps).

```
154 \edef\plmac@body{%
155    USE\plmac@sep
156    \plmac@tag\plmac@sep
157    \plmac@cleaned@macname
158    }%
```

\plmac@hash

Now, for each argument #1, #2, ..., #\plmac@numargs we append a \plmac@tag plus the argument to \plmac@body (as always, with a \plmac@sep after each item). This requires more trickery, as TEX requires a macro-parameter character ("#") to be followed by a literal number, not a variable. The approach we take, which I first discovered in the Texinfo source code (although it's used by IATEX and probably other TEX-based systems as well), is to \let-bind \plmac@hash to \relax. This makes \plmac@hash unexpandable, and because it's not a "#", TEX doesn't complain. After \plmac@body has been extended to include \plmac@hash1, \plmac@hash2, ..., \plmac@hash\plmac@numargs, we then \let-bind \plmac@hash to ##, which TEX lets us do because we're within a macro definition (\plmac@havecode). \plmac@body will then contain #1, #2, ..., #\plmac@numargs, as desired.

```
\let\plmac@hash=\relax
159
     \plmac@argnum=\@ne
160
161
     \loop
162
        \ifnum\plmac@numargs<\plmac@argnum
163
          \edef\plmac@body{%
164
            \plmac@body\plmac@sep\plmac@tag\plmac@sep
165
            \plmac@hash\plmac@hash\number\plmac@argnum}%
166
         \advance\plmac@argnum by \@ne
167
168
     \repeat
     \let\plmac@hash=##%
```

\plmac@define@command

We're ready to execute a \[re]newcommand. Because we need to expand many of our variables, we \edef \plmac@define@command to the appropriate \[re]newcommand call, which we will soon execute. The user's macro must first be \let-bound to \relax to prevent it from expanding. Then, we handle two cases: either all arguments are mandatory (and \plmac@defarg is \relax) or the user's macro has an optional argument (with default value \plmac@defarg).

```
\expandafter\let\plmac@macname=\relax
170
     \ifx\plmac@defarg\relax
171
172
       \edef\plmac@define@command{%
         \noexpand\plmac@command\plmac@starchar{\plmac@macname}%
173
174
          [\plmac@numargs] {%
            \noexpand\plmac@write@perl{\plmac@body}%
175
         ጉ%
176
     }%
177
178
     \else
179
       \edef\plmac@define@command{%
```

```
180 \noexpand\plmac@command\plmac@starchar{\plmac@macname}%

181 [\plmac@numargs][\plmac@defarg]{%

182 \noexpand\plmac@write@perl{\plmac@body}%

183 }%

184 }%

185 \fi
```

The final steps are to restore the previous definition of the user's macro—we had set it to \relax above to make the name unexpandable—then redefine it by invoking \plmac@define@command. Why do we need to restore the previous definition if we're just going to redefine it? Because \newcommand needs to produce an error if the macro was previously defined and \renewcommand needs to produce an error if the macro was not previously defined.

\plmac@navecode concludes by invoking \plmac@next, which is a no-op for \perlnewcommand and \perlrenewcommand but processes the end-environment code for \perlnewenvironment and \perlrenewenvironment.

```
186 \expandafter\let\plmac@macname=\plmac@oldbody
187 \plmac@define@command
188 \plmac@next
189 }
```

### 3.1.3 Defining Perl environments

Section 3.1.2 detailed the implementation of \perlnewcommand and \perlrenewcommand. Section 3.1.3 does likewise for \perlnewenvironment and \perlrenewenvironment, which are the Perl-bodied analogues of \newenvironment and \renewenvironment. This section is significantly shorter than the previous because \perlnewenvironment and \perlrenewenvironment are largely built atop the macros already defined in Section 3.1.2.

\perlnewenvironment \perlrenewenvironment \plmac@command \plmac@next \perlnewenvironment and \perlnewenvironment are the remaining two commands exported to the user by perltex.sty. \perlnewenvironment is analogous to \newenvironment except that the macro body consists of Perl code instead of IATEX code. Likewise, \perlnewenvironment is analogous to \renewenvironment except that the macro body consists of Perl code instead of IATEX code. \perlnewenvironment and \perlnewenvironment merely define \plmac@command and \plmac@next and invoke \plmac@newenvironment@i.

The significance of  $\protect\protect$ 

```
190 \def\perlnewenvironment{%
191 \let\plmac@command=\newcommand
192 \let\plmac@next=\plmac@end@environment
193 \@ifnextchar*{\plmac@newenvironment@i}{\plmac@newenvironment@i!}%
194 }
```

```
195 \def\perlrenewenvironment{%
196 \let\plmac@command=\renewcommand
197 \let\plmac@next=\plmac@end@environment
198 \@ifnextchar*{\plmac@newenvironment@i}{\plmac@newenvironment@i!}%
199 }
```

\plmac@newenvironment@i
\plmac@starchar
\plmac@envname
\plmac@macname
\plmac@oldbody
\plmac@cleaned@macname

The \plmac@newenvironment@i macro is analogous to \plmac@newcommand@i; see the description of \plmac@newcommand@i on page 17 to understand the basic structure. The primary difference is that the environment name (#2) is just text, not a control sequence. We store this text in \plmac@envname to facilitate generating the names of the two macros that constitute an environment definition. Note that there is no \plmac@newenvironment@ii; control passes instead to \plmac@newcommand@ii.

```
200 \def\plmac@newenvironment@i#1#2{%
     \ifx#1*%
201
       \def\plmac@starchar{*}%
202
     \else
203
       \def\plmac@starchar{}%
204
205
     \def\plmac@envname{#2}%
206
207
     \expandafter\def\expandafter\plmac@macname\expandafter{\csname#2\endcsname}%
208
     \expandafter\let\expandafter\plmac@oldbody\plmac@macname\relax
     \expandafter\def\expandafter\plmac@cleaned@macname\expandafter{%
209
210
       \expandafter\string\plmac@macname}%
     \@ifnextchar[{\plmac@newcommand@ii}{\plmac@newcommand@ii[0]}%]
211
212 }
```

\plmac@end@environment
\plmac@next
\plmac@macname
\plmac@oldbody
\plmac@cleaned@macname

Recall that an environment definition is a shortcut for two macro definitions:  $\langle name \rangle$  and  $\langle name \rangle$  (where  $\langle name \rangle$  was stored in  $\langle name \rangle$  plmac@newenvironment@i). After defining  $\langle name \rangle$ ,  $\langle name \rangle$ ,  $\langle name \rangle$  are control to  $\langle name \rangle$  because  $\langle name \rangle$  was let-bound to  $\langle name \rangle$  plmac@newenvironment in  $\langle name \rangle$  plmac@newenvironment.

```
213 \def\plmac@end@environment{%
214
     \expandafter\def\expandafter\plmac@next\expandafter{\expandafter
215
       \let\csname end\plmac@envname\endcsname=\plmac@end@macro
       \let\plmac@next=\relax
216
217
     \def\plmac@macname{\plmac@end@macro}%
218
     \expandafter\let\expandafter\plmac@oldbody\csname end\plmac@envname\endcsname
219
     \expandafter\def\expandafter\plmac@cleaned@macname\expandafter{%
220
       \expandafter\string\plmac@macname}%
221
```

```
\@ifnextchar[{\plmac@newcommand@ii}{\plmac@newcommand@ii[0]}%]
223 }
```

### 3.1.4 Executing top-level Perl code

The macros defined in Sections 3.1.2 and 3.1.3 enable an author to inject subroutines into the Perl sandbox. The final PerlTFX macro, \perldo, instructs the Perl sandbox to execute a block of code outside of all subroutines. \perldo's implementation is much simpler than that of the other author macros because \perldo does not have to process subroutine arguments. Figure 3 illustrates the data that gets written to plmac@tofile (indirectly) by \perldo.

| RUN             |
|-----------------|
| \plmac@tag      |
| Ignored         |
| \plmac@tag      |
| \plmac@perlcode |

Figure 3: Data written to \plmac@tofile to execute Perl code

Execute a block of Perl code and pass the result to LATEX for further processing. This code is nearly identical to that of Section 3.1.2's \plmac@haveargs but ends by invoking \plmac@have@run@code instead of \plmac@havecode.

```
224 \def\perldo{%
225
     \begingroup
       \let\do\@makeother\dospecials
226
       \catcode`\^^M=\active
227
       \newlinechar`\^^M
228
229
       \endlinechar=`\^^M
       \color=1
230
       \catcode`\}=2
231
       \afterassignment\plmac@have@run@code
232
       \global\plmac@perlcode
233
234 }
```

\plmac@run@code

\plmac@have@run@code Pass a block of code to Perl to execute. \plmac@have@run@code is identical to \plmac@havecode but specifies the RUN tag instead of the DEF tag.

```
235 \def\plmac@have@run@code{%
236
     \endgroup
     \edef\plmac@run@code{%
237
238
        \noexpand\plmac@write@perl{RUN\plmac@sep
          \plmac@tag\plmac@sep
239
         N/A\plmac@sep
240
         \plmac@tag\plmac@sep
241
         \the\plmac@perlcode
242
       }%
243
244
     }%
```

#### 3.1.5 Communication between LATEX and Perl

As shown in the previous section, when a document invokes \perl[re]newcommand to define a macro, perltex.sty defines the macro in terms of a call to \plmac@write@perl. In this section, we learn how \plmac@write@perl operates.

At the highest level, LATEX-to-Perl communication is performed via the filesystem. In essence, LATEX writes a file (\plmac@tofile) corresponding to the information in either Figure 1 or Figure 2; Perl reads the file, executes the code within it, and writes a .tex file (\plmac@fromfile); and, finally, LATEX reads and executes the new .tex file. However, the actual communication protocol is a bit more involved than that. The problem is that Perl needs to know when LATEX has finished writing Perl code and LATEX needs to know when Perl has finished writing LATEX code. The solution involves introducing three extra files—\plmac@toflag, \plmac@fromflag, and \plmac@doneflag—which are used exclusively for LATEX-to-Perl synchronization.

There's a catch: Although Perl can create and delete files, LATEX can only create them. Even worse, LATEX (more specifically, teTEX, which is the TEX distribution under which I developed PerlTEX) cannot reliably poll for a file's nonexistence; if a file is deleted in the middle of an \immediate\openin, latex aborts with an error message. These restrictions led to the regrettably convoluted protocol illustrated in Figure 4. In the figure, "Touch" means "create a zero-length file"; "Await" means "wait until the file exists"; and, "Read", "Write", and "Delete" are defined as expected. Assuming the filesystem performs these operations in a sequentially consistent order (not necessarily guaranteed on all filesystems, unfortunately), PerlTEX should behave as expected.

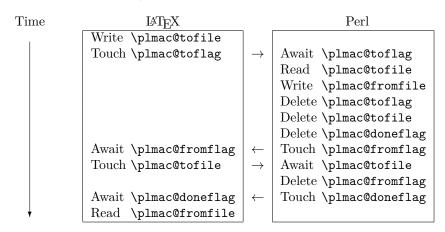

Figure 4: LATEX-to-Perl communication protocol

Although Figure 4 shows the read of \plmac@fromfile as the final step of the protocol, the file's contents are in fact valid as soon as LATEX detects that

\plmac@fromflag exists. Deferring the read to the end, however, enables PerlTeX to support recursive macro invocations.

\plmac@await@existence \ifplmac@file@exists \plmac@file@existstrue \plmac@file@existsfalse The purpose of the  $\protect\protect\$ 

As a performance optimization we \input a named pipe. This causes the latex process to relinquish the CPU until the perltex process writes data (always just a comment plus "\endinput") into the named pipe. On systems that don't support persistent named pipes (e.g., Microsoft Windows), \plmac@pipe is an ordinary file containing only a comment plus "\endinput". While reading that file is not guaranteed to relinquish the CPU, it should not hurt the performance or correctness of the communication protocol between LATEX and Perl.

247  $\mbox{newif}\mbox{ifplmac@file@exists}$ 

```
248 \newcommand{\plmac@await@existence}[1]{\%
     \begin{lrbox}{\@tempboxa}%
249
        \input\plmac@pipe
250
     \end{lrbox}%
251
252
253
        \IfFileExists{#1}%
254
                      {\plmac@file@existstrue}%
255
                     {\plmac@file@existsfalse}%
256
        \ifplmac@file@exists
257
        \else
258
     \repeat
259 }
```

\plmac@outfile We define a file handle for \plmac@write@perl@i to use to create and write \plmac@tofile and \plmac@toflag.

260 \newwrite\plmac@outfile

\plmac@write@perl

\plmac@write@perl begins the LATEX-to-Perl data exchange, following the protocol illustrated in Figure 4. \plmac@write@perl prepares for the next piece of text in the input stream to be read with "special" characters marked as category code 12 ("other"). This prevents LATEX from complaining if the Perl code contains invalid LATEX (which it usually will). \plmac@write@perl ends by passing control to \plmac@write@perl@i, which performs the bulk of the work.

```
261 \newcommand{\plmac@write@perl}{%
     \begingroup
262
263
        \let\do\@makeother\dospecials
        \catcode`\^^M=\active
264
        \newlinechar`\^^M
265
        \endlinechar=`\^^M
266
267
        \catcode`\{=1
        \catcode`\}=2
268
269
        \plmac@write@perl@i
270 }
```

\plmac@write@perl@i

When \plmac@write@perl@i begins executing, the category codes are set up so that the macro's argument will be evaluated "verbatim" except for the part consisting of the LaTeX code passed in by the author, which is partially expanded. Thus, everything is in place for \plmac@write@perl@i to send its argument to Perl and read back the (LaTeX) result.

Because all of perltex.sty's protocol processing is encapsulated within \plmac@write@perl@i, this is the only macro that strictly requires perltex.pl. Consequently, we wrap the entire macro definition within a check for perltex.pl.

### 271 \ifperl

272 \newcommand{\plmac@write@perl@i}[1]{%

The first step is to write argument #1 to \plmac@tofile:

- $\verb| limmediate openout plmac@outfile=\plmac@tofile relax| \\$
- 274 \let\protect=\noexpand
- 275 \def\begin{\noexpand\begin}%
- 276 \def\end{\noexpand\end}%
- 277 \immediate\write\plmac@outfile{#1}%
- 278 \immediate\closeout\plmac@outfile

(In the future, it might be worth redefining \def, \edef, \gdef, \xdef, \let, and maybe some other control sequences as "\noexpand\(\chi\control\) sequence\\noexpand\" so that \write doesn't try to expand an undefined control sequence.)

We're now finished using #1 so we can end the group begun by \plmac@write@perl, thereby resetting each character's category code back to its previous value.

#### 279 \endgroup

Continuing the protocol illustrated in Figure 4, we create a zero-byte \plmac@toflag in order to notify perltex.pl that it's now safe to read \plmac@tofile.

- 280 \immediate\openout\plmac@outfile=\plmac@toflag\relax
- 281 \immediate\closeout\plmac@outfile

To avoid reading \plmac@fromfile before perltex.pl has finished writing it we must wait until perltex.pl creates \plmac@fromflag, which it does only after it has written \plmac@fromfile.

# 282 \plmac@await@existence\plmac@fromflag

At this point, \plmac@fromfile should contain valid LATEX code. However, we defer inputting it until we the very end. Doing so enables recursive and mutually recursive invocations of PerlTEX macros.

Because TEX can't delete files we require an additional LATEX-to-Perl synchronization step. For convenience, we recycle \plmac@tofile as a synchronization file rather than introduce yet another flag file to complement \plmac@toflag, \plmac@fromflag, and \plmac@doneflag.

- ${\tt 283} \qquad \verb|\immediate| openout\\| plmac@outfile=\\| plmac@tofile\\| relax$
- 284 \immediate\closeout\plmac@outfile
- 285 \plmac@await@existence\plmac@doneflag

The only thing left to do is to \input and evaluate \plmac@fromfile, which contains the LATEX output from the Perl subroutine.

```
286 \input\plmac@fromfile\relax
287 }
```

\plmac@write@perl@i

The foregoing code represents the "real" definition of \plmac@write@perl@i. For the user's convenience, we define a dummy version of \plmac@write@perl@i so that a document which utilizes perltex.sty can still compile even if not built using perltex.pl. All calls to macros defined with \perl[re]newcommand and all invocations of environments defined with \perl[re]newenvironment are replaced with "PerlTeX". A minor complication is that text can't be inserted before the \begin{document}. Hence, we initially define \plmac@write@perl@i as a donothing macro and redefine it as "\fbox{Perl\TeX}" at the \begin{document}.

288 \else
289 \newcommand{\plmac@write@perl@i}[1]{\endgroup}

\plmac@show@placeholder

There's really no point in outputting a framed "PerlTEX" when a macro is defined and when it's used. \plmac@show@placeholder checks the first character of the protocol header. If it's "D" (DEF), nothing is output. Otherwise, it'll be "U" (USE) and "PerlTEX" will be output.

```
\gdef\plmac@show@placeholder#1#2\@empty{%
290
        \int x#1D\
291
          \endgroup
292
293
        \else
          \endgroup
294
          \fbox{Perl\TeX}%
295
296
        \fi
297
     }%
     \AtBeginDocument{%
298
        \renewcommand{\plmac@write@perl@i}[1]{%
299
          \plmac@show@placeholder#1\@empty
300
        }%
301
302
     }
303 \fi
```

#### 3.2 perltex.pl

perltex.pl is a wrapper script for latex (or any other LATEX compiler). It sets up client-server communication between LATEX and Perl, with LATEX as the client and Perl as the server. When a LATEX document sends a piece of Perl code to perltex.pl (with the help of perltex.sty, as detailed in Section 3.1), perltex.pl executes it within a secure sandbox and transmits the resulting LATEX code back to the document.

#### 3.2.1 Header comments

Because perltex.pl is generated without a DocStrip preamble or postamble we have to manually include the desired text as Perl comments.

```
304 #! /usr/bin/env perl
307 # Prepare a LaTeX run for two-way communication with Perl #
308 # By Scott Pakin <scott+pt@pakin.org>
310
311 #-----
312 # This is file `perltex.pl',
313 # generated with the docstrip utility.
315 # The original source files were:
316 #
317 # perltex.dtx (with options: `perltex')
318 #
319 # This is a generated file.
320 #
321 # Copyright (C) 2003-2019 Scott Pakin <scott+pt@pakin.org>
322 #
323 # This file may be distributed and/or modified under the conditions
324 # of the LaTeX Project Public License, either version 1.3c of this
325 # license or (at your option) any later version. The latest
326 # version of this license is in:
327 #
328 #
      http://www.latex-project.org/lppl.txt
329 #
330 # and version 1.3c or later is part of all distributions of LaTeX
331 # version 2006/05/20 or later.
332 #-----
333
```

# 3.2.2 Top-level code evaluation

In previous versions of perltex.pl, the --nosafe option created and ran code within a sandbox in which all operations are allowed (via Opcode::full\_opset()). Unfortunately, certain operations still fail to work within such a sandbox. We therefore define a top-level "non-sandbox", top\_level\_eval(), in which to execute code. top\_level\_eval() merely calls eval() on its argument. However, it needs to be declared top-level and before anything else because eval() runs in the lexical scope of its caller.

```
334 sub top_level_eval ($)
335 {
336 return eval $_[0];
337 }
```

#### 3.2.3 Perl modules and pragmas

We use Safe and Opcode to implement the secure sandbox, Getopt::Long and Pod::Usage to parse the command line, and various other modules and pragmas for miscellaneous things.

```
338 use Safe;
339 use Opcode;
340 use Getopt::Long;
341 use Pod::Usage;
342 use File::Basename;
343 use Fcntl;
344 use POSIX;
345 use File::Spec;
346 use IO::Handle;
347 use warnings;
348 use strict;
```

#### 3.2.4 Variable declarations

With use strict in effect, we need to declare all of our variables. For clarity, we separate our global-variable declarations into variables corresponding to command-line options and other global variables.

#### Variables corresponding to command-line arguments

\$latexprog \$runsafely @permittedops \$usepipe \$latexprog is the name of the LATEX executable (e.g., "latex"). If \$runsafely is 1 (the default), then the user's Perl code runs in a secure sandbox; if it's 0, then arbitrary Perl code is allowed to run. Qpermittedops is a list of features made available to the user's Perl code. Valid values are described in Perl's Opcode manual page. perltex.pl's default is a list containing only :browse. \$usepipe is 1 if perltex.pl should attempt to use a named pipe for communicating with latex or 0 if an ordinary file should be used instead.

```
349 my $latexprog;
350 my $runsafely = 1;
351 my @permittedops;
352 my $usepipe = 1;
```

#### Filename variables

\$progname
\$jobname
\$toperl
\$fromperl
\$toflag
\$fromflag
\$doneflag
\$logfile
\$pipe

\$progname is the run-time name of the perltex.pl program. \$jobname is the base name of the user's .tex file, which defaults to the TEX default of texput. \$toperl defines the filename used for LATEX-to-Perl communication. \$fromperl defines the filename used for Perl-to-LATEX communication. \$toflag is the name of a file that will exist only after LATEX creates \$tofile. \$fromflag is the name of a file that will exist only after Perl creates \$fromfile. \$doneflag is the name of a file that will exist only after Perl deletes \$fromfile. \$logfile is the name of a log file to which perltex.pl writes verbose execution information. \$pipe is the name of a Unix named pipe (or ordinary file on operating systems that lack

support for persistent named pipes or in the case that \$usepipe is set to 0) used to convince the latex process to yield control of the CPU.

```
353 my $progname = basename $0;
354 my $jobname = "texput";
355 my $toperl;
356 my $fromperl;
357 my $toflag;
358 my $fromflag;
359 my $doneflag;
360 my $logfile;
361 my $pipe;
```

#### Other global variables

@latexcmdline

Clatexcmdline is the command line to pass to the LATEX executable. \$styfile is \$styfile the string noperltex.sty if perltex.pl is run with --makesty, otherwise unde-@macroexpansions fined. @macroexpansions is a list of PerlTFX macro expansions in the order they \$sandbox were encountered. It is used for creating a noperltex.sty file when --makesty \$sandbox eval is specified. \$sandbox is a secure sandbox in which to run code that appeared \$latexpid in the LATEX document. \$sandbox\_eval is a subroutine that evalutes a string within \$sandbox (normally) or outside of all sandboxes (if --nosafe is specified). \$latexpid is the process ID of the latex process.

```
362 my @latexcmdline;
363 my $styfile;
364 my @macroexpansions;
365 my $sandbox = new Safe;
366 my $sandbox_eval;
367 my $latexpid;
```

\$pipestring

\$pipestring is a constant string to write to the \$pipe named pipe (or file) at each IATEX synchronization point. Its particular definition is really a bug workaround for XATEX. The current version of XATEX reads the first few bytes of a file to determine the character encoding (UTF-8 or UTF-16, big-endian or little-endian) then attempts to rewind the file pointer. Because pipes can't be rewound, the effect is that the first two bytes of \$pipe are discarded and the rest are input. Hence, the "\endinput" used in prior versions of PerlTFX inserted a spurious "ndinput" into the author's document. We therefore define \$pipestring such that it will not interfere with the document even if the first few bytes are discarded.

368 my \$pipestring = "\%\%\%\%\% Generated by \$progname\n\endinput\n";

#### 3.2.5 Command-line conversion

In this section, perltex.pl parses its own command line and prepares a command line to pass to latex.

Parsing perltex.pl's command line We first set \$latexprog to be the contents of the environment variable PERLTEX or the value "latex" if PERLTEX is not specified. We then use Getopt::Long to parse the command line, leaving any parameters we don't recognize in the argument vector (@ARGV) because these are presumably latex options.

The following two options are undocumented because the defaults should always suffice. We're not yet removing these options, however, in case they turn out to be useful for diagnostic purposes.

### Preparing a LATEX command line

\$firstcmd We start by searching CARGV for the first string that does not start with "-" or soption "\". This string, which represents a filename, is used to set \$jobname.

```
378 @latexcmdline = @ARGV;
379 \text{ my } \$ \text{firstcmd} = 0;
380 for ($firstcmd=0; $firstcmd<=$#latexcmdline; $firstcmd++) {
       my $option = $latexcmdline[$firstcmd];
       next if substr($option, 0, 1) eq "-";
382
       if (substr ($option, 0, 1) ne "\\") {
383
            $jobname = basename $option, ".tex"
384
            $latexcmdline[$firstcmd] = "\\input $option";
385
       }
386
       last;
387
388 }
389 push @latexcmdline, "" if $#latexcmdline==-1;
```

\$separator

To avoid conflicts with the code and parameters passed to Perl from LATEX (see Figure 1 on page 16 and Figure 2 on page 16) we define a separator string, \$separator, containing 20 random uppercase letters.

Now that we have the name of the LATEX job (\$jobname) we can assign \$toperl, \$fromperl, \$toflag, \$fromflag, \$doneflag, \$logfile, and \$pipe in terms of \$jobname plus a suitable extension.

```
394 $toperl = $jobname . ".topl";
```

```
395 $fromperl = $jobname . ".frpl";
396 $toflag = $jobname . ".ffpl";
397 $fromflag = $jobname . ".ffpl";
398 $doneflag = $jobname . ".dfpl";
399 $logfile = $jobname . ".lgpl";
400 $pipe = $jobname . ".pipe";
```

We now replace the filename of the .tex file passed to perltex.pl with a \definition of the separator character, \definitions of the various files, and the original file with \input prepended if necessary.

```
401 $latexcmdline[$firstcmd] =
       sprintf '\makeatletter' . '\def%s{%s}' x 7 . '\makeatother%s',
403
       '\plmac@tag', $separator,
404
       '\plmac@tofile', $toperl,
405
       '\plmac@fromfile', $fromperl,
        '\plmac@toflag', $toflag,
406
        '\plmac@fromflag', $fromflag,
407
       '\plmac@doneflag', $doneflag,
        '\plmac@pipe', $pipe,
       $latexcmdline[$firstcmd];
410
```

# 3.2.6 Increasing PerlTEX's robustness

```
411 $toperl = File::Spec->rel2abs($toperl);
412 $fromperl = File::Spec->rel2abs($fromperl);
413 $toflag = File::Spec->rel2abs($toflag);
414 $fromflag = File::Spec->rel2abs($fromflag);
415 $doneflag = File::Spec->rel2abs($doneflag);
416 $logfile = File::Spec->rel2abs($logfile);
417 $pipe = File::Spec->rel2abs($pipe);
```

perltex.pl may hang if latex exits right before the final pipe communication. We therefore define a simple SIGALRM handler that lets perltex.pl exit after a given length of time has elapsed.

```
418 $SIG{"ALRM"} = sub {
419         undef $latexpid;
420         exit 0;
421 };
```

To prevent Perl from aborting with a "Broken pipe" error message if latex exits during the final pipe communication we tell Perl to ignore SIGPIPE errors. latex's exiting will be caught via other means (the preceding SIGALRM handler or the following call to waitpid).

```
422 $SIG{"PIPE"} = "IGNORE";
```

delete\_files

On some operating systems and some filesystems, deleting a file may not cause the file to disappear immediately. Because PerlTEX synchronizes Perl and LATEX via the filesystem it is critical that file deletions be performed when requested. We therefore define a delete\_files subroutine that waits until each file named in the argument list is truly deleted.

```
423 sub delete_files (@)
```

```
424 {
425
        foreach my $filename (@_) {
            unlink $filename;
426
            while (-e $filename) {
427
                 unlink $filename;
428
429
                 sleep 0;
430
            }
        }
431
432 }
```

awaitexists We define an awaitexists subroutine that waits for a given file to exist. If latex exits while awaitexists is waiting, then perltex.pl cleans up and exits, too.

```
433 sub awaitexists ($)
434 {
        while (!-e $_[0]) {
435
            sleep 0;
436
            if (waitpid($latexpid, &WNOHANG)==-1) {
437
                delete_files($toperl, $fromperl, $toflag,
438
439
                              $fromflag, $doneflag, $pipe);
                undef $latexpid;
440
                exit 0:
441
            }
442
        }
443
444 }
```

# 3.2.7 Launching IATEX

We start by deleting the \$toperl, \$fromperl, \$toflag, \$fromflag, \$doneflag, and \$pipe files, in case any of these were left over from a previous (aborted) run. We also create a log file (\$logfile), a named pipe (\$pipe)—or a file containing only \endinput if we can't create a named pipe—and, if \$styfile is defined, a LaTeX  $2\varepsilon$  style file. As @latexcmdline contains the complete command line to pass to latex we need only fork a new process and have the child process overlay itself with latex. perltex.pl continues running as the parent.

```
445 delete_files($toperl, $fromperl, $toflag, $fromflag, $doneflag, $pipe);
446 open (LOGFILE, ">$logfile") || die "open(\"$logfile\"): $!\n";
447 autoflush LOGFILE 1;
448 if (defined $styfile) {
       open (STYFILE, ">$styfile") || die "open(\"$styfile\"): $!\n";
449
450 }
451 if (!$usepipe || !eval {mkfifo($pipe, 0600)}) {
452
       sysopen PIPE, $pipe, O_WRONLY|O_CREAT, 0755;
       autoflush PIPE 1;
453
454
       print PIPE $pipestring;
       close PIPE;
455
       $usepipe = 0;
456
457 }
458 defined ($latexpid = fork) || die "fork: $!\n";
```

```
459 unshift @latexcmdline, $latexprog;
460 if (!$latexpid) {
461         exec {$latexcmdline[0]} @latexcmdline;
462         die "exec('@latexcmdline'): $!\n";
463 }
```

#### 3.2.8 Preparing a sandbox

perltex.pl uses Perl's Safe and Opcode modules to declare a secure sandbox (\$sandbox) in which to run Perl code passed to it from LATEX. When the sandbox compiles and executes Perl code, it permits only operations that are deemed safe. For example, the Perl code is allowed by default to assign variables, call functions, and execute loops. However, it is not normally allowed to delete files, kill processes, or invoke other programs. If perltex.pl is run with the --nosafe option we bypass the sandbox entirely and execute Perl code using an ordinary eval() statement.

### 3.2.9 Communicating with IATEX

The following code constitutes perltex.pl's main loop. Until latex exits, the loop repeatedly reads Perl code from LATEX, evaluates it, and returns the result as per the protocol described in Figure 4 on page 24.

```
472 while (1) {
```

\$entirefile Wait for \$toflag to exist. When it does, this implies that \$toperl must exist as well. We read the entire contents of \$toperl into the \$entirefile variable and process it. Figures 1 and 2 illustrate the contents of \$toperl.

```
473     awaitexists($toflag);
474     my $entirefile;
475     {
476         local $/ = undef;
477         open (TOPERL, "<$toperl") || die "open($toperl): $!\n";
478         $entirefile = <TOPERL>;
479         close TOPERL;
480    }
```

\$optag We split the contents of \$entirefile into an operation tag (either DEF, USE,
\$macroname or RUN), the macro name, and everything else (@otherstuff). If \$optag is
@otherstuff DEF then @otherstuff will contain the Perl code to define. If \$optag is USE

then <code>Qotherstuff</code> will be a list of subroutine arguments. If <code>\$optag</code> is RUN then <code>Qotherstuff</code> will be a block of Perl code to run.

We clean up the macro name by deleting all leading non-letters, replacing all subsequent non-alphanumerics with "\_", and prepending "latex\_" to the macro name.

If we're calling a subroutine, then we make the arguments more palatable to Perl by single-quoting them and replacing every occurrence of "\" with "\\" and every occurrence of "\" with "\\".

```
487 if ($optag eq "USE") {
488 foreach (@otherstuff) {
489 s/\\\\/g;
490 s/\'/\\'/g;
491 $_ = "'$_'";
492 }
493 }
```

\$perlcode

There are three possible values that can be assigned to \$perlcode. If \$optag is DEF, then \$perlcode is made to contain a definition of the user's subroutine, named \$macroname. If \$optag is USE, then \$perlcode becomes an invocation of \$macroname which gets passed all of the macro arguments. Finally, if \$optag is RUN, then \$perlcode is the unmodified Perl code passed to us from perltex.sty. Figure 5 presents an example of how the following code converts a PerlTEX macro definition into a Perl subroutine definition and Figure 6 presents an example of how the following code converts a PerlTEX macro invocation into a Perl subroutine invocation.

```
my $perlcode;
494
       if ($optag eq "DEF") {
495
            $perlcode =
496
                sprintf "sub %s {%s}\n",
497
                $macroname, $otherstuff[0];
498
499
       elsif ($optag eq "USE") {
500
           $perlcode = sprintf "%s (%s);\n", $macroname, join(", ", @otherstuff);
501
502
503
       elsif ($optag eq "RUN") {
           $perlcode = $otherstuff[0];
504
       }
505
506
       else {
           die "${progname}: Internal error -- unexpected operation tag \"$optag\"\n";
507
508
```

Figure 5: Conversion from LATEX to Perl (subroutine definition)

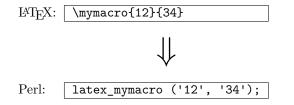

Figure 6: Conversion from LATEX to Perl (subroutine invocation)

Log what we're about to evaluate.

```
print LOGFILE "#" x 31, " PERL CODE ", "#" x 32, "\n"; print LOGFILE $perlcode, "\n";
```

\$result We're now ready to execute the user's code using the \$sandbox\_eval function. If a warning occurs we write it as a Perl comment to the log file. If an error occurs (i.e., \$@ is defined) we replace the result (\$result) with a call to LATEX  $2\varepsilon$ 's \PackageError macro to return a suitable error message. We produce one error message for sandbox policy violations (detected by the error message, \$@, containing the string "trapped by") and a different error message for all other errors caused by executing the user's code. For clarity of reading both warning and error messages, we elide the string "at (eval  $\langle number \rangle$ ) line  $\langle number \rangle$ ". Once \$result is defined—as either the resulting LATEX code or as a \PackageError—we store it in @macroexpansions in preparation for writing it to noperltex.sty (when perltex.pl is run with --makesty).

```
511     undef $_;
512     my $result;
513     {
          my $warningmsg;
514          my $warningmsg;
515          local $SIG{__WARN__}} =
                sub {chomp ($warningmsg=$_[0]); return 0};
517          $result = $sandbox_eval->($perlcode);
518          if (defined $warningmsg) {
```

```
warningmsg = \sqrt{d+\}  line d+\W+//;
519
               print LOGFILE "# ===> $warningmsg\n\n";
520
           }
521
       }
522
       $result = "" if !$result || $optag eq "RUN";
523
       if ($@) {
524
525
           my $msg = $0;
           526
           msg = s/n/\MessageBreak\n/g;
527
           msg = s/s+//;
528
           $result = "\\PackageError{perltex}{$msg}";
529
           my @helpstring;
530
           if ($msg =~ /\btrapped by\b/) {
531
532
               @helpstring =
                   ("The preceding error message comes from Perl. Apparently,",
533
                    "the Perl code you tried to execute attempted to perform an",
534
                    "`unsafe' operation. If you trust the Perl code (e.g., if",
535
                    "you wrote it) then you can invoke perltex with the --
536
   nosafe",
537
                    "option to allow arbitrary Perl code to execute.",
538
                    "Alternatively, you can selectively enable Perl features",
                    "using perltex's --permit option. Don't do this if you don't",
539
                    "trust the Perl code, however; malicious Perl code can do a",
540
                    "world of harm to your computer system.");
541
           }
542
           else {
543
               @helpstring =
544
                 ("The preceding error message comes from Perl. Apparently,",
545
                  "there's a bug in your Perl code. You'll need to sort that",
546
                  "out in your document and re-run perltex.");
547
548
           my $helpstring = join ("\\MessageBreak\n", @helpstring);
549
550
           $helpstring =~ s/\. /.\\space\\space /g;
           $result .= "{$helpstring}";
551
552
       push @macroexpansions, $result if defined $styfile && $optag eq "USE";
553
    Log the resulting LATEX code.
       print LOGFILE "%" x 30, " LATEX RESULT ", "%" x 30, "\n";
554
       print LOGFILE $result, "\n\n";
555
    We add \endinput to the generated LATEX code to suppress an extraneous
end-of-line character that T<sub>F</sub>X would otherwise insert.
```

```
$$56 $result .= '\endinput';
```

Continuing the protocol described in Figure 4 on page 24 we now write \$result (which contains either the result of executing the user's or a \PackageError) to the \$fromper1 file, delete \$toflag, \$toper1, and \$doneflag, and notify LATEX by touching the \$fromflag file. As a performance optimization, we also write \endingut into \$pipe to wake up the latex process.

```
open (FROMPERL, ">$fromperl") || die "open($fromperl): $!\n";
557
       syswrite FROMPERL, $result;
558
       close FROMPERL;
559
       delete_files($toflag, $toperl, $doneflag);
560
       open (FROMFLAG, ">$fromflag") || die "open($fromflag): $!\n";
561
       close FROMFLAG;
562
       if (open (PIPE, ">$pipe")) {
563
           autoflush PIPE 1;
564
           print PIPE $pipestring;
565
566
            close PIPE;
567
```

We have to perform one final IATEX-to-Perl synchronization step. Otherwise, a subsequent \perl[re]newcommand would see that \$fromflag already exists and race ahead, finding that \$fromperl does not contain what it's supposed to.

```
awaitexists($toperl);
delete_files($fromflag);
open (DONEFLAG, ">$doneflag") || die "open($doneflag): $!\n";
close DONEFLAG;
```

Again, we awaken the latex process, which is blocked on \$pipe. If writing to the pipe takes more than one second we assume that latex has exited and trigger the SIGALRM handler (page 32).

```
572 alarm 1;

573 if (open (PIPE, ">$pipe")) {

574 autoflush PIPE 1;

575 print PIPE $pipestring;

576 close PIPE;

577 }

578 alarm 0;

579 }
```

### 3.2.10 Final cleanup

If we exit abnormally we should do our best to kill the child latex process so that it doesn't continue running forever, holding onto system resources.

This is the big moment for the --makesty option. We've accumulated the output from each PerlTEX macro invocation into @macroexpansions, and now we need to produce a noperltex.sty file. We start by generating a boilerplate header in which we set up the package and load both perltex and filecontents.

```
print STYFILE <<"STYFILEHEADER1";</pre>
588
589 \NeedsTeXFormat{LaTeX2e}[1999/12/01]
590 \\ProvidesPackage{noperltex}
        [2007/09/29 v1.4 Perl-free version of PerlTeX specific to $jobname.tex]
592 STYFILEHEADER1
593
594
           print STYFILE <<'STYFILEHEADER2';</pre>
595 \RequirePackage{filecontents}
596
597\,\text{\%} Suppress the "Document must be compiled using perltex" error from perltex.
598 \let\noperltex@PackageError=\PackageError
599 \renewcommand{\PackageError}[3]{}
600 \RequirePackage{perltex}
601 \let\PackageError=\noperltex@PackageError
```

\plmac@macro@invocation@num \plmac@show@placeholder noperltex.sty works by redefining the  $\protect\operatorname{plmac@show@placeholder}$  macro, which normally outputs a framed "PerlTeX" when perltex.pl isn't running, changing it to input noperltex- $\langle number \rangle$ .tex instead (where  $\langle number \rangle$  is the contents of the  $\protect\operatorname{plmac@macro@invocation@num}$  counter). Each noperltex- $\langle number \rangle$ .tex file contains the output from a single invocation of a PerlTeX-defined macro.

```
603 \% Modify \plmac@show@placeholder to input the next noperltex-*.tex file
604\,\% each time a PerlTeX-defined macro is invoked.
605 \newcount\plmac@macro@invocation@num
606 \gdef\plmac@show@placeholder#1#2\@empty{%
607
     \int x#1U\
608
       \endgroup
609
       \advance\plmac@macro@invocation@num by 1\relax
610
       \global\plmac@macro@invocation@num=\plmac@macro@invocation@num
611
       \input{noperltex-\the\plmac@macro@invocation@num.tex}%
612
613
       \endgroup
614
     \fi
615 }
616 STYFILEHEADER2
617
```

Finally, we need to have noperltex.sty generate each of the noperltex- $\langle number \rangle$ .tex files. For each element of <code>@macroexpansions</code> we use one filecontents environment to write the macro expansion verbatim to a file.

```
foreach my $e (0 .. $#macroexpansions) {

print STYFILE "\n";

printf STYFILE "%% Invocation #%d\n", 1+$e;

printf STYFILE "\begin{filecontents}{noperltex-%d.tex}\n", 1+$e;

print STYFILE $macroexpansions[$e], "\endinput\n";

print STYFILE "\end{filecontents}\n";

print STYFILE "\end{filecontents}\n";
```

```
625 print STYFILE "\endinput\n";
626 close STYFILE;
627 }
628
629 exit 0;
630 }
631
632 __END__
```

#### 3.2.11 perltex.pl POD documentation

perltex.pl includes documentation in Perl's POD (Plain Old Documentation) format. This is used both to produce manual pages and to provide usage information when perltex.pl is invoked with the --help option. The POD documentation is not listed here as part of the documented perltex.pl source code because it contains essentially the same information as that shown in Section 2.3. If you're curious what the POD source looks like then see the generated perltex.pl file.

# 3.3 Porting to other languages

Perl is a natural choice for a LaTeX macro language because of its excellent support for text manipulation including extended regular expressions, string interpolation, and "here" strings, to name a few nice features. However, Perl's syntax is unusual and its semantics are rife with annoying special cases. Some users will therefore long for a  $\langle some\mathcal{language-other-than-Perl} \rangle$ TeX. Fortunately, porting PerlTeX to use a different language should be fairly straightforward. perltex.pl will need to be rewritten in the target language, of course, but perltex.sty modifications will likely be fairly minimal. In all probability, only the following changes will need to be made:

- Rename perltex.sty and perltex.pl (and choose a package name other than "PerlTEX") as per the PerlTEX license agreement (Section 4).
- In your replacement for perltex.sty, replace all occurrences of "plmac" with a different string.
- In your replacement for perltex.pl, choose different file extensions for the various helper files.

The importance of these changes is that they help ensure version consistency and that they make it possible to run  $\langle some-language-other-than-Perl \rangle$ TEX alongside PerlTEX, enabling multiple programming languages to be utilized in the same LATEX document.

# 4 License agreement

Copyright © 2003-2019 Scott Pakin <scott+pt@pakin.org>

These files may be distributed and/or modified under the conditions of the LaTeX Project Public License, either version 1.3c of this license or (at your option) any later version. The latest version of this license is in http://www.latex-project.org/lppl.txt and version 1.3c or later is part of all distributions of LATeX version 2006/05/20 or later.

# Acknowledgments

Thanks to Andrew Mertz for writing the first draft of the code that produces the PerlTEX-free noperltex.sty style file and for testing the final draft; to Andrei Alexandrescu for providing a few bug fixes; to Nick Andrewes for identifying and helping diagnose a problem running PerlTEX with XTEX and to Jonathan Kew for suggesting a workaround; to Linus Källberg for reporting and helping diagnose some problems with running PerlTEX on Windows; and to Ulrike Fischer for reporting and helping correct a bug encountered when using noperltex.sty with newer versions of LATEX. Also, thanks to the many people who have sent me fan mail or submitted bug reports, documentation corrections, or feature requests. (The \perldo macro and the --makesty option were particularly popular requests.)

# **Change History**

| non-expandable 26                         |
|-------------------------------------------|
| General: Added new                        |
| \perlnewenvironment and                   |
| \perlrenewenvironment                     |
| macros 21                                 |
| v1.2                                      |
| \plmac@write@perl@i: Moved the            |
| \input of the generated Perl              |
| code to the end of the routine            |
| in order to support recursive             |
| PerlT <sub>E</sub> X macro invocations 26 |
| General: Renamed                          |
| perlmacros.sty to                         |
| perltex.sty for consistency 1             |
| v1.3                                      |
| \perldo: Introduced \perldo to            |
| support code execution outside            |
| of all subroutines 23                     |
| \plmac@run@code: Added to assist          |
| \perldo 23                                |
| General: Modified perltex.pl to           |
| eschew the sandbox altogether             |
| whennosafe is specified 28                |
|                                           |

| v1.4                                                                                                    | spurious text into the                                                                                            |
|----------------------------------------------------------------------------------------------------|----------------------------------------------------------------------------------------------------|
| General: Added support for a makesty option that generates a PerlTEX-free style file called noperltex.sty 38                  | document                                                                                                    |
| v1.5                                                                                                    | latex exiting at an                                                                                               |
| \plmac@file@existsfalse:                                                                                                    | inopportune time 32                                                                                               |
| Modified to read from a named pipe before checking file existence                                                             | awaitexists: Hoisted \$awaitexists from the main loop and made it a top-level subroutine                          |
| General: Added an                                                                                                    | delete_files: Replaced all                                                                                        |
| (undocumented)nopipe option to perltex.pl to help it work with XqTeX                                                          | unlinkwhile -e statements with calls to a new delete_files subroutine 32                                          |
| v1.7                                                                                                    | v2.0                                                                                                    |
| \$pipestring: Introduced this variable as a workaround for XATEX's attempt to rewind                                          | \$msg: Substituted \MessageBreak for newline when reporting error messages produced by user code                  |
| \$pipe 30                                                                                                    | General: Refer to each                                                                                            |
| General: Added an (undocumented)synctext option to alter the text written                                                     | communication file using its<br>absolute path. This makes<br>perltex.pl robust to user                            |
| to \$pipe                                                                                                    | code that changes the current                                                                                     |
| \plmac@requiredfalse:                                                                                                    | directory                                                                                                    |
| Introduced an optional package option to suppress the "must be compiled using perltex" error message 13                       | ©otherstuff: Normalized line<br>endings across<br>Unix/Windows/Macintosh 35<br>General: Replaced abs_path()       |
| \plmac@write@perl@i: Renamed                                                                                                  | with File::Spec->rel2abs()                                                                                        |
| \ifplmac@have@perltex to \ifperl to help authors write mixed IATEX/PerlTEX                                                    | because the latter seems to be<br>more robust to nonexistent files 32<br>v2.2                                     |
| documents 26                                                                                                    | \perlfalse: Let-bind \plmac@tag                                                                                   |
| v1.9 \plmac@await@existence: Put the \input\plmac@pipe within an lrbox environment to prevent a partial read from introducing | to \relax if \plmac@tag is undefined. This corrects a problem when noperltex is used with newer versions of LATEX |
| Index                                                                                                    |                                                                                                    |

Numbers written in italic refer to the page where the corresponding entry is described; numbers underlined refer to the code line of the definition; numbers in roman refer to the code lines where the entry is used.

| Symbols |           | \% | 11X, 54X, 368 |
|---------|-----------|----|---------------|
| \\$     | 372 - 375 |    |               |

| \&                                                                                                    | L         @latexcmdline       362         \$latexpid       362         \$latexprog       349         \$logfile       353                                                                        |
|----------------------------------------------------------------------------------------------------|----------------------------------------------------------------------------------------------------|
| A         \afterassignment       138, 232         \AtBeginDocument       298         awaitexists       433                                  | $ \begin{array}{c cccc} & M \\ & & & \underline{362} \\ \$ \text{macroname} & & \underline{481} \\ \$ \text{msg} & & & \underline{511} \\ \end{array} $                                         |
| B \BODY 42X  C \closeout 278, 281, 284                                                                                                    | N \NewEnviron                                                                                                    |
| D \DeclareOption                                                                                                    | O \openout                                                                                                    |
| E   S   S   S   S   S   S   S   S   S                                                                                                    | package options       6, 10         \PackageError       80, 598, 599, 601         packages       environ       10         filecontents       38         hyperref       10                       |
| \fbox       295         filecontents (package)       38         \firstcmd       378         \fromflag       353         \fromperl       353 | perltex       1, 4-6, 10,         12-14, 16, 21, 24, 26, 27, 35, 38, 40         \$perlcode       494         \perldo       224         \perlfalse       68         \perlnewcommand       8X, 94 |
| <b>H</b> hyperref (package) 10                                                                                                    | $\begin{tabular}{lllllllllllllllllllllllllllllllllll$                                                                                                    |
| \IffileExists                                                                                                    | 12-14, 16, 21, 24, 26, 27, 35, 38, 40 \perltrue                                                                                                    |

| \plmac@cleaned@macname                                                        | $\protect\$ plmac@show@placeholder $290, 300, 603$  |
|-------------------------------------------------------------------------------|-----------------------------------------------------|
| $\dots $ 104, 148, 157, 200, 213                                              | \plmac@starchar <u>104</u> , 173, 180, <u>200</u>   |
| $\verb \plmac@command  \dots \dots \underline{94}, 173, 180, \underline{190}$ | \plmac@tag 70,                                      |
| $\verb \plmac@defarg $\underline{121}, 171, 181 $                             | 147, 149, 156, 165, 239, 241, 403                   |
| $\verb \plmac@define@command  \dots \dots \underline{170}$                    | \plmac@tofile 273, 283, 404                         |
| $\verb \plmac@define@sub  \dots \dots \underline{145}$                        | \plmac@toflag 280, 406                              |
| $\verb \plmac@doneflag 285, 408 $                                             | \plmac@write@perl                                   |
| $\verb \plmac@end@environment  . 192, 197, \underline{213}$                   | 146, 175, 182, 238, <u>261</u>                      |
| $\verb \plmacQendQmacro  215, 218 $                                           | \plmac@write@perl@i 269, 271, 288                   |
| $\verb \plmac@envname  \dots \dots \underline{200}, 215, 219$                 | \$progname 353                                      |
| $\verb \plmac@file@existsfalse  \underline{247}$                              |                                                     |
| $\verb \plmac@file@existstrue  \underline{247}$                               | $\mathbf{R}$                                        |
| $\verb \plmac@fromfile  \dots \dots 286, 405 $                                | \renewcommand 101, 196, 299, 599                    |
| $\verb \plmac@fromflag  282, 407 $                                            | \RequirePackage 595, 600                            |
| $\verb \plmac@hash  \dots \dots \underline{159}$                              | \$result 511                                        |
| $\verb \plmac@have@run@code  \dots 232, \underline{235}$                      | \$runsafely 349                                     |
| $\verb \plmac@haveargs  \dots \dots 123, 127, \underline{129}$                | <u> </u>                                            |
| $\verb \plmac@havecode  \dots \dots 138, \underline{143} $                    | $\mathbf{S}$                                        |
| \plmac@macname                                                                | \$sandbox 362                                       |
| . <u>104</u> , 170, 173, 180, 186, <u>200</u> , <u>213</u>                    | \$sandbox_eval 362                                  |
| \plmac@macro@invocation@num $\dots \underline{603}$                           | \$separator 390                                     |
| \plmac@newcommand@i $97, 102, \underline{104}$                                | SIGALRM 32, 38                                      |
| \plmac@newcommand@ii 114, $\underline{116}$ , 211, 222                        | SIGPIPE                                             |
| \plmac@newcommand@iii@no@opt $119, \underline{121}$                           | \stopwords 52X, 54X                                 |
| \plmac@newcommand@iii@opt $118, \underline{121}$                              | \$styfile 362                                       |
| \placenewenvironment@i $193, 198, \underline{200}$                            | 95 cyllie <u>502</u>                                |
| \placenext $94$ , 188, $190$ , $213$                                          | Т                                                   |
| \plmac@numargs $\frac{116}{100}$ , 162, 174, 181                              | <del>-</del>                                        |
| \placeoldbody $\underline{104}$ , 186, $\underline{200}$ , $\underline{213}$  | \$toflag <u>353</u>                                 |
| \plmac@outfile $\underline{260}$ ,                                            | \$toper1 353                                        |
| 273, 277, 278, 280, 281, 283, 284                                             | \typeout 89, 90                                     |
| \plmac@perlcode <u>129</u> , 150, 233, 242                                    | T.T.                                                |
| \plmac@pipe 250, 409                                                          | U                                                   |
| \plmac@requiredfalse 64                                                       | \usepackage \ldots 2-4X                             |
| \plmac@requiredtrue 64                                                        | $\$ usepipe   \dots                               $ |
| \plmac@run@code 235                                                           | <b>33</b> 7                                         |
| \plmac@sep <u>141</u> ,                                                       | W                                                   |
| 146–149, 155, 156, 165, 238–241                                               | \write 277                                          |